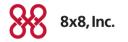

#### Tips for Improving Customer AND Employee Retention with Barge-Monitor-Whisper

**Tina Liu, Sr. Product Marketing Manager** December 2015

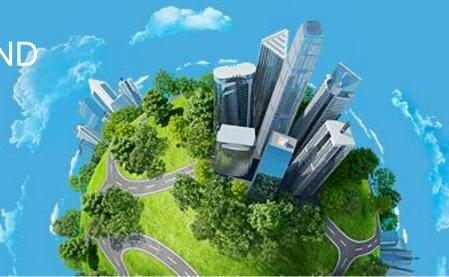

© 2015 NASDAQ-LISTED: EGHT

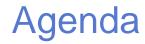

- Employee Retention as Business Priority
- 4 Tips
- Use Cases
- How Barge-Monitor-Whisper Works

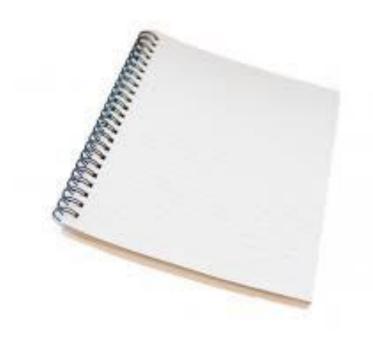

#### **Employee Retention as Business Priority**

Companies that invest in employees OUtperform those that don't<sup>1</sup>

**30-50** % of annual salary it costs to replace entry-level employees<sup>2</sup>

**\$15 - \$25K** Cost to replace each entry-level employee making \$50K<sup>2</sup>

Amongst top business priorities in 2015 & 2016<sup>3</sup> Workforce ranks #3

Sources:

- 1 http://www.forbes.com/sites/blakemorgan/2015/03/04/happy-employees-equals-happy-customers/2/
- 2 http://www.eremedia.com/tlnt/what-was-leadership-thinking-the-shockingly-high-cost-of-employee-turnover/
- 3 Gartner 2015 CEO Survey: http://www.gartner.com/newsroom/id/3033618

8x8 CONFIDENTIAL

#### 4 Tips for Improving Customer and Employee Retention

- 1) Analyze for Gaps and Opportunities
- 2) Monitor for Quality and Training Opportunities
- 3) Invest in Training & Hands-on Coaching

#### 4) Iterate!

# 1. Analyze for Gaps and Opportunities

Using historical communications analysis...

- Pinpoint productivity or efficiency trends
- Identify previously untapped opportunities

Using real-time analysis...

 Flag productivity or efficiency gaps on the fly

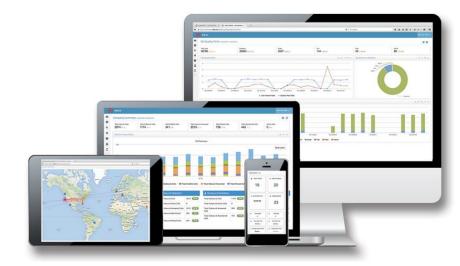

Analysis to Drive Action. It's About Solving Business Problems

# Use Case: Pinpoint productivity or efficiency gaps

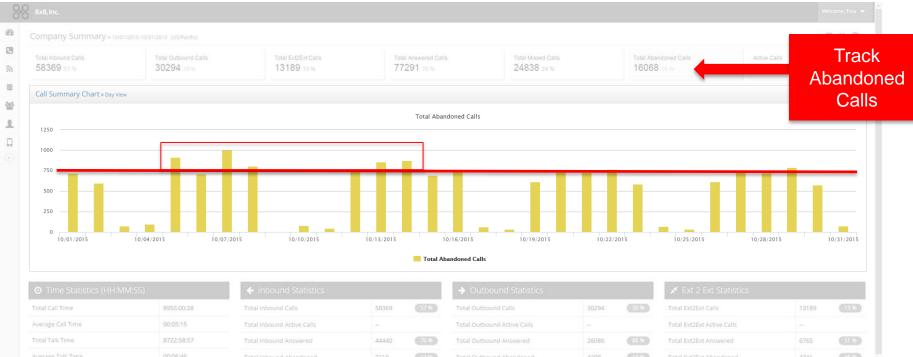

# Use Case: Pinpoint productivity or efficiency gaps

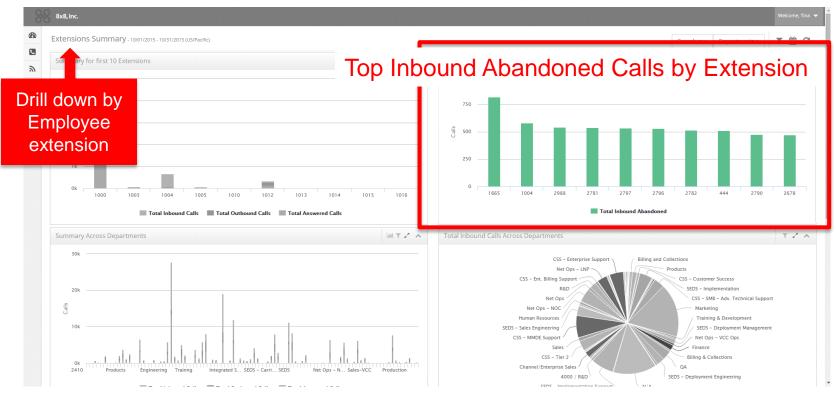

#### Have visibility into KPIs and drill-down to take action

8x8 CONFIDENTIAL

#### Use Case: Pinpoint Productivity or Efficiency Gaps With Real-time Queue Board

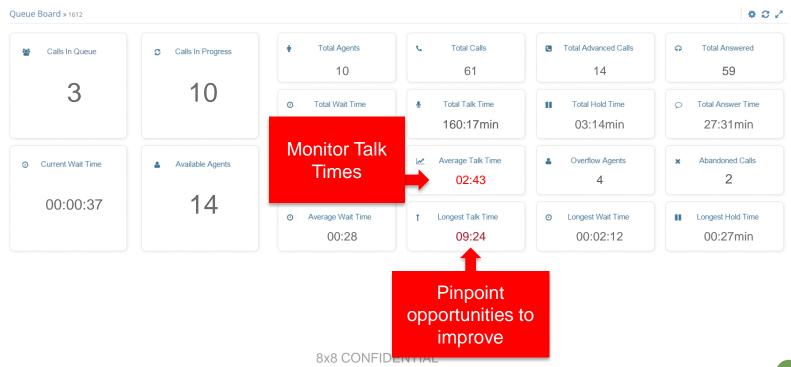

# 2. Monitor for Quality and Training Opportunities

- Help ensure staff have quality interactions with customers
- Monitor for training opportunities
- Silently monitor with 8x8 Barge-Monitor-Whisper
  - Press \*22 or BA
  - Press Dial or Call
  - At prompt, enter extension # to monitor
  - May be prompted to enter voicemail password as access code (configurable)

# 3. Invest in Training & Hands-on Coaching

- Prioritize training plan based on Analytics and monitoring sessions
- Conduct Whisper-coaching sessions
- Mock-up customer interactions and give live feedback with Barge feature
  - Press \*9 or \*W to Whispercoach someone you are monitoring
  - Press \*5 or \*J to Barge
  - Press \*6 or \*M to revert to silent monitoring

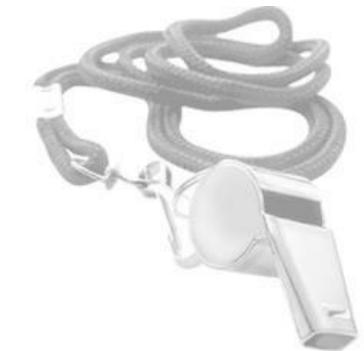

#### 4. Iterate!

- Routinely track Analytics and monitor sessions
- Update for new service offerings and procedures
- Practice continuous improvement

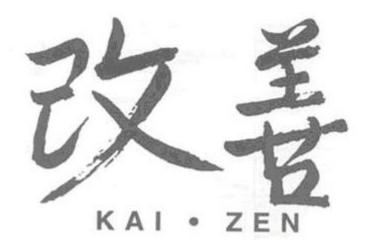

#### Barge-Monitor-Whisper – How it Works

- Works on Virtual Office desktop clients (softphone), mobile apps and deskphones
- \*22 or \*BA followed by the extension you want to silently Monitor
- \*9 or \*W to Whisper from monitor
- \*5 or \*J to Barge from monitor
- \*6 or \*M to revert to silent monitoring
- \*23 for Barge in Directly for instant conference (no need to Monitor first)

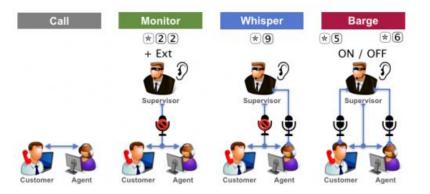

#### **Checking Statuses of Extensions to Monitor**

- Use Virtual Office desktop clients and mobile apps to check Presence (Busy status)
- Use Switchboard to observe Presence (Busy status)
- Use Virtual Office Analytics to observe Presence (Busy status)
- Use BLF Keys to observe Busy status on Polycom IP Phone

| U                                                                                               |                                                     |                                      | Virtual Office     Virtual Office Actions Views Help |                           |
|-------------------------------------------------------------------------------------------------|-----------------------------------------------------|--------------------------------------|------------------------------------------------------|---------------------------|
|                                                                                                 |                                                     |                                      | Nalini Ananthamurthy                                 | • B-                      |
|                                                                                                 |                                                     |                                      | I'm calling from: Softphone V                        | Phone: 1-408-675-0258     |
|                                                                                                 |                                                     |                                      | Forward all calls: Off 🗸                             | Extension: 1131           |
| ;)                                                                                              |                                                     |                                      | Ca                                                   | ller ID: 1-408-675-0258 ~ |
| )                                                                                               |                                                     |                                      | Contacts Meetings Phone                              | Fax History               |
|                                                                                                 |                                                     |                                      | Favorites Recents                                    | Al 🛃 🗹                    |
|                                                                                                 |                                                     |                                      | Q Search by name, # or group                         | _ 7 ≔                     |
|                                                                                                 |                                                     |                                      | Eilon Yardeni                                        |                           |
| Arun, Kumer, 1788                                                                               | AsHy, Cook, 1618                                    | Adhwini, Ghang                       | Angela York                                          | 0 6 04 88                 |
| Bela, Kanppenchemiyer, 1                                                                        | ▲Bartana, Ly, 1584                                  | Allelian, Ann                        | <ul> <li>Angela Tork</li> </ul>                      |                           |
| Sech, Carney, 1902                                                                              | ≜Bezy, Cernol, 1128                                 | 🛦 Deverty, Pride,                    | Madonna Ysais                                        | 0 % 04 88                 |
| Birgia, Chen, 1420                                                                              | & Biren, Panel, 1608                                | ▲ BIZPACK , 208                      | - madeinia ratio                                     |                           |
| Bobby, Semanian, 1707                                                                           | Book, Pal, 2712                                     | Biender, Corri                       | ZERIGO                                               | S D4 88                   |
| Brian, O'Sullivan, 1690                                                                         | Ative:Levis.1000                                    | Brian, Quick, 1)                     |                                                      |                           |
| Brien, Cuerdon, 1330                                                                            | Bruce, Factiveice, 2944                             | A Brune, Sirada,                     | ZERIGO SALES                                         | Sec. 14 88                |
| BryanMartin, Soundmatis.                                                                        | BiryanMartin, Soundstatio                           | ▲ Rud, Lee, 2016                     |                                                      |                           |
| Carl, Durring, 2808                                                                             | Cortes, Norrege, 3080                               | Carlos, Noriega                      | ZERIGO SUPPORT                                       | S D4 🕺                    |
| Charles, Young 1310                                                                             | ▲ Ohanu; Agravval; 1595                             | Chery( Noung                         |                                                      |                           |
| Chris, Daus, 2020                                                                               | A Chris, Haggers, 1622                              | Chris, Haggart,                      | Julia Zhu                                            | ₽ % ¤ %                   |
| Christina Miler, 1811                                                                           | Christine, Richardson, 1582                         | Consider, fo                         | Cobin Alleria                                        | 0 6 04 88                 |
|                                                                                                 | Carls, Menefee, 3090                                | Coloy, Chu, 311                      | Robin Alkein                                         | C @ D4 98                 |
|                                                                                                 |                                                     |                                      | Shankar Balajanadeesan                               |                           |
| Cleve, Noeck, 1852                                                                              | Crater Lake, Conference R.,                         | & Damian, Rothin                     | Shankar Balajadadeesan                               |                           |
| Cleve, Noeds, 1852<br>Craig, Nomune, 1855                                                       | ▲ Craner Lake, Conference R<br>▲ Deniel, Bana, 1725 | ▲ Damian, Holton<br>▲ Daniel, Corona | 🖲 Shankar Balajagadeesan                             | © % ¤ <b>%</b>            |
| ≜Claire, Noerk, 1852<br>≜Claig, Norrune, 1855<br>≜Dernel, Heathers, 3198<br>≜Dernel, Ladd, 1456 |                                                     |                                      | 🖲 Shankar Balajagadeesan                             | <b>2 € ¤ %</b>            |

Bob, Lukch, 2968 Brian, O'Sullivan, 14 Brian, Disamono, 12

# Barge-Monitor-Whisper: How to Configure

- 1. Log in to Account Manager.
- 2. Navigate to Phone System.
- 3. Click View Extensions.
- 4. Select the extension you need to change barge permissions for.
- 5. Click Edit to view the extension settings.
- 6. Click to expand Barge Permissions tab.

(Optional) Create a White List of extensions

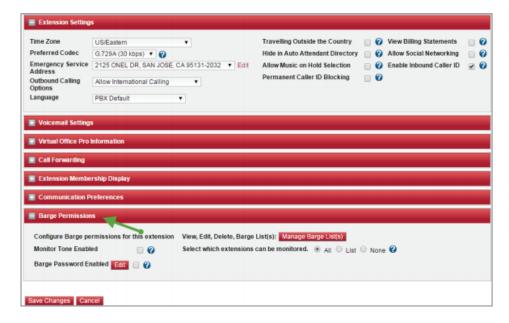

# **Questions?**

# Contact your 8x8 Account Manager or call 1-866-913-2413

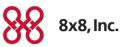

8x8 CONFIDENTIAL